# Základy elektrotechnického inžinierstva Cvičenie 2

**Viktor Šlapák a kol., ak. rok 2023/2024**

## Organizácia predmetu

- Od **budúceho týždňa** (už od 09.10.2023) je vyučovanie **ZEI** zabezpečované novým vyučujúcim:
	- doc. Ing. M. Guzan,
	- Ing. A. Hodulíková,
	- Ing. B. Fecko,
	- Ing. P. Jacko

- Dokumentácia v elektrotechnike sa riadi normami STN IEC 60617 a STN IEC 750
- Normy obsahujú "návod" ako kresliť elektrotechnické schémy
	- definujú spôsoby kreslenia schém
	- opisujú spôsob spájania komponentov v dokumentácii
	- priraďujú jednotlivým elektrotechnickým komponentom značky a písmenové označenie
	- definujú doplňujúce značky a symboly

#### • norma rozdeľuje komponenty do skupín, pričom každá skupina má priradené svoje písmeno

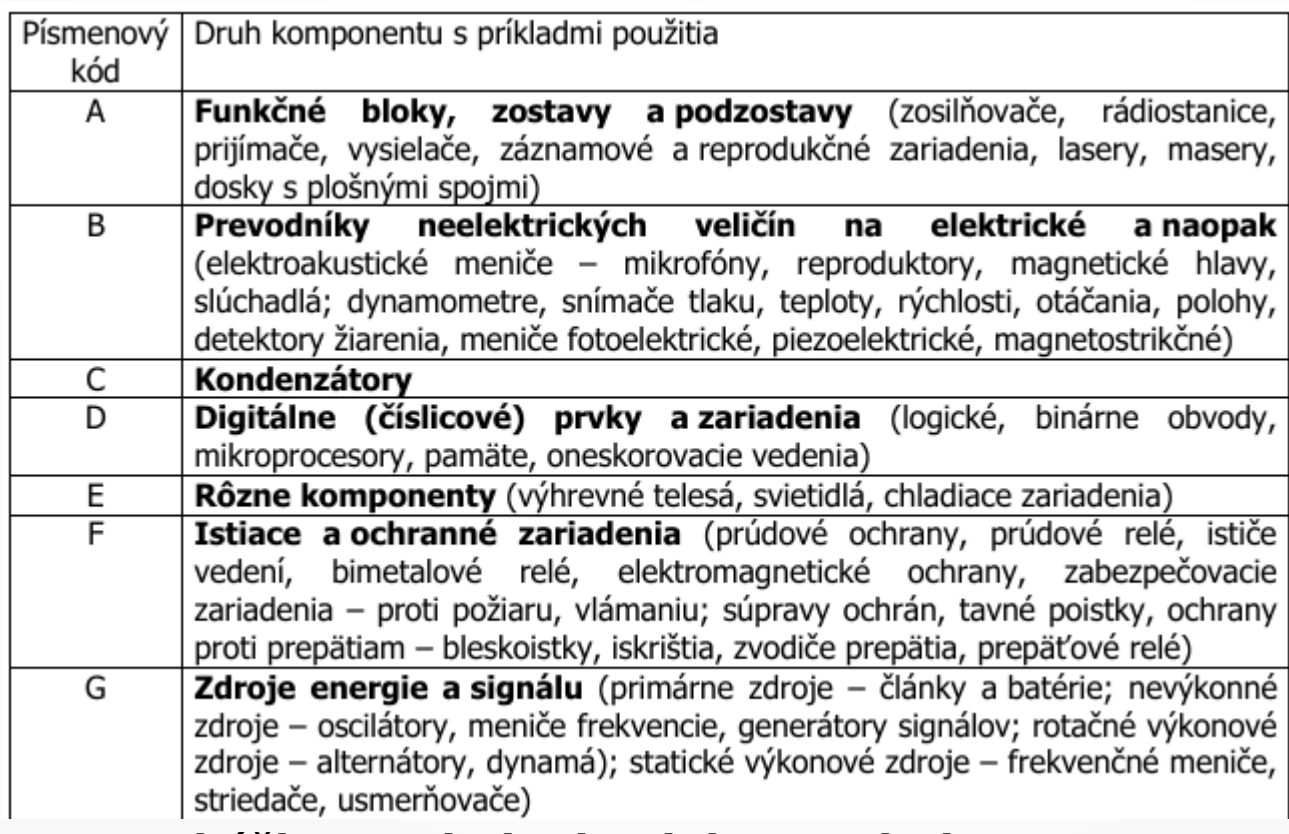

#### **Ukážka zatriedenia elektrotech. komponentov**

(Zdroj: F. Ďurovský, S. Seman: Technická dokumentácia v elektrotechnike, TU v Košiciach, 2001)

- písmenové značenie (pomenovanie) elektrotechnických komponentov sa zvyčajne skladá z:
	- písmena skupiny, kde komponent patrí
	- dodatočného písmenového značenia pre detailnejšie odlíšenie komponentu
	- poradové číslo komponentu

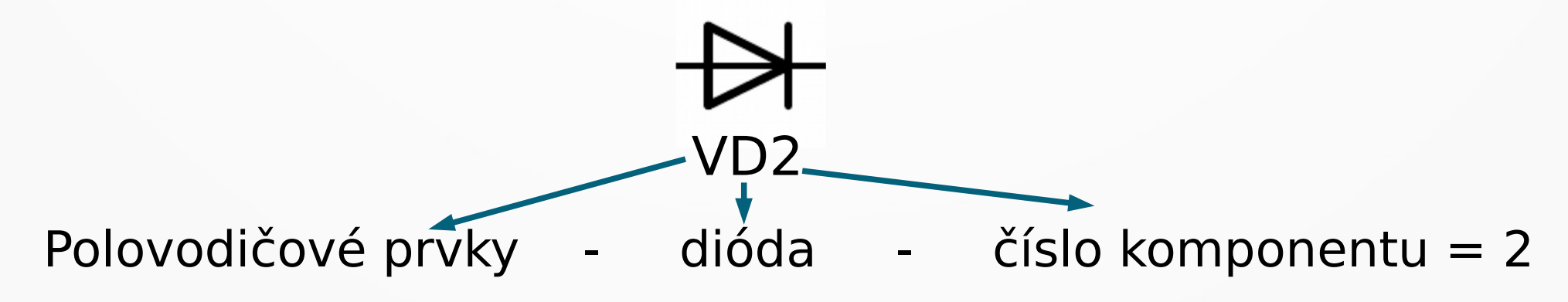

- Odporúčaná literatúra:
	- F. Ďurovský, S. Seman: **Technická dokumentácia v elektrotechnike**, Technická univerzita v Košiciach, 2001
	- Dostupné na:

kem.fei.tuke.sk/sk/predmety/zaklady-elektrotechnickeho-inzinierstva/

#### Zadanie – Elektrická schéma

- $\cdot$  Výkres s rámčekom a popisným poľom, tak ako v prípade mechanickej súčiastky
- ľubovoľná (funkčná/nefunkčná) schéma
- aspoň 10 druhov komponentov (v prípade funkčnej schémy aspoň 8)
- celkovo aspoň 20 komponentov
- dodržané značky a písmenové značenie
- zadanie sa odovzdáva len cez Moodle vo formáte pdf

### Zadanie – Elektrická schéma

- odporúčaný editor <https://schematics.io/draw>
	- pozor, značka diódy nie je úplne podľa normy, ale v tomto prípade bude akceptovaná
- iné editory:
	- https://www.digikey.com/en/schemeit/project
	- EAGLE,
	- KiCAD
	- Circuit diagram https://www.circuit-diagram.org/editor/

#### **Ďakujem za pozornosť**